Pensieve header: Generating Figure fig:ReverseGamma.

```
In[ ]:= dh = 0.1; w = 0.01;
       Arc [s_, h_, f_, t_] := Tube [BezierCurve [{ {f, 0, h dh}, {f, s Abs [t-f] /2, (h+1/3) dh},
              \{t, s \text{ Abs}[t - f]/2, (h + 2/3) \text{ dh}\}, \{t, \theta, (h + 1) \text{ dh}\}\}, \text{ w};In[ ]:= g1 = Graphics3D
          w = Scaled[0.003];
          Green,
          \{dh = 0.25; \text{ Tube}[\text{BezierCurve}[\{1, -1, 0\}, \{2, -0.5, 0.5 dh\}, \{2.2, 0, dh\}]\}, w],Arc[1, 1, 2.2, 1.7], Arc[-1, 2, 1.7, 0.6], Arc[1, 3, 0.6, 3]},
          \{dh = 1/7;Tube [BezierCurve [\{2, -1, 0\}, \{2.3, -0.5, 0.5 dh\}, \{2.4, 0, dh\}], w],
           Arc[1, 1, 2.4, 1.3], Arc[-1, 2, 1.3, 0.8], Arc[1, 3, 0.8, 2.8],
           Arc[-1, 4, 2.8, 3.2], Arc[1, 5, 3.2, 0.4], Arc[-1, 6, 0.4, 2],
          {dh = 0.5; Tube[BezierCurve[{{3, -1, 0}, {2.6, 0, dh}}], w],
           Arc[1, 1, 2.6, 1]},
          Black, H = 8;
          Style[Text["(A)", \{0.5, 0, 0.9H\}], FontSize \rightarrow 26, FontFamily \rightarrow "Times"],
          Tube[Line[{{1, 0, 1}, {1, 0, H}}], w],
          Tube[Line[{\{2, 0, 1\}, \{2, 0, H\}], w], Tube[Line[{\{3, 0, 1\}, \{3, 0, H\}], w],
          Blue, Ball[{1, 0, 1}, 0.05], Ball[{2, 0, 1}, 0.05], Ball[{3, 0, 1}, 0.05]
         , ViewPoint → {0.126626, -5.97165, 33.3065},
```
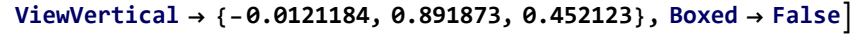

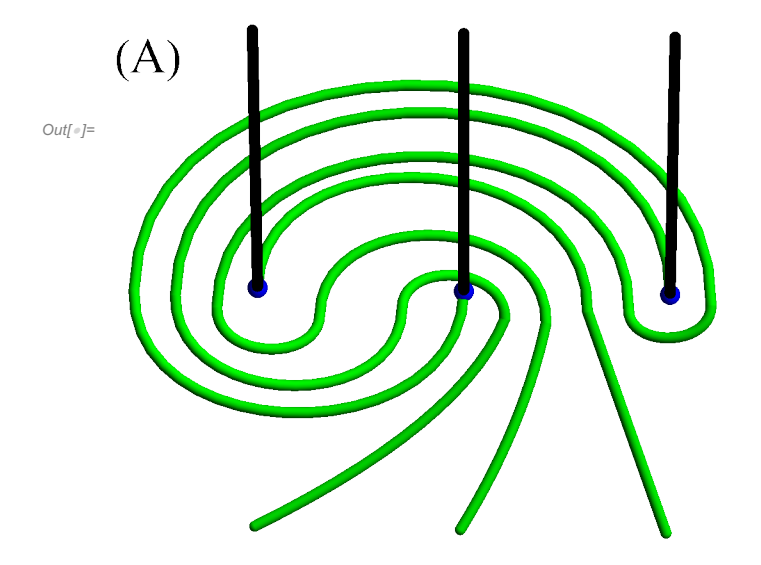

```
In[ ]:= g2 = Graphics3D
        w = Scaled[0.0055];
        Green,
        \{dh = 0.25; \text{ Tube}[BezierCurve[\{(1, -1, 0), (2, -0.5, 0.5 dh)\}, \{2.2, 0, dh\}]], w],Arc[1, 1, 2.2, 1.7], Arc[-1, 2, 1.7, 0.6], Arc[1, 3, 0.6, 3]},
        \{dh = 1/7;Tube [BezierCurve [\{(2, -1, 0), (2.3, -0.5, 0.5 dh), (2.4, 0, dh)\}\, w],
         Arc[1, 1, 2.4, 1.3], Arc[-1, 2, 1.3, 0.8], Arc[1, 3, 0.8, 2.8],
         Arc[-1, 4, 2.8, 3.2], Arc[1, 5, 3.2, 0.4], Arc[-1, 6, 0.4, 2],
        {dh = 0.5; Tube[BezierCurve[{{3, -1, 0}, {2.6, 0, dh}}], w],
         Arc[1, 1, 2.6, 1]},
        Black, H = 2;
        Style[Text["(B)", \{0.5, 0, 0.9H\}], FontSize \rightarrow 26, FontFamily \rightarrow "Times"],
        Tube[Line[{{1, 0, 1}, {1, 0, H}}], w],
        Tube[Line[{\{2, 0, 1\}, \{2, 0, H\}}], w], Tube[Line[{\{3, 0, 1\}, \{3, 0, H\}}], w],
        Blue, Ball[{1, 0, 1}, 0.05], Ball[{2, 0, 1}, 0.05], Ball[{3, 0, 1}, 0.05]
       , ViewPoint → {-0.650017, -25.7217, 21.9766},
       ViewVertical → {-0.0000262171, 0.401913, 0.915678}, Boxed → False
```
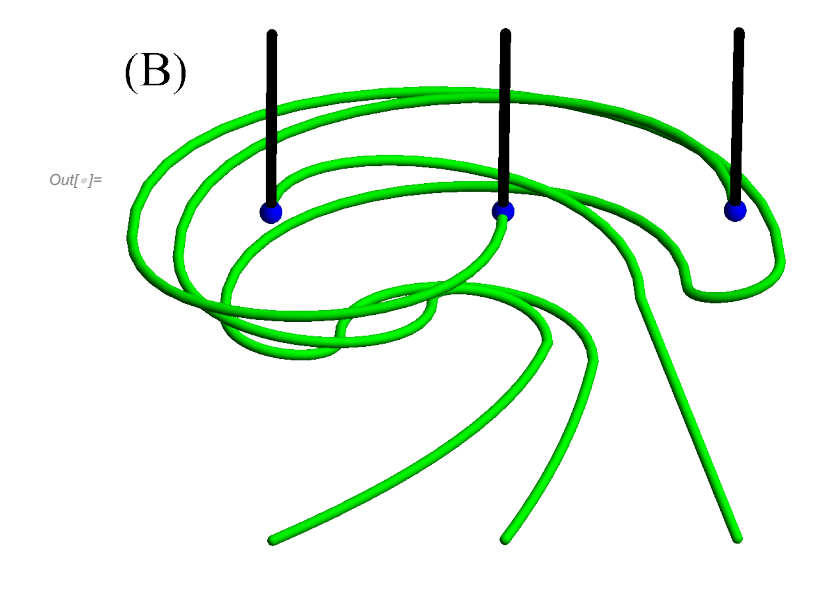

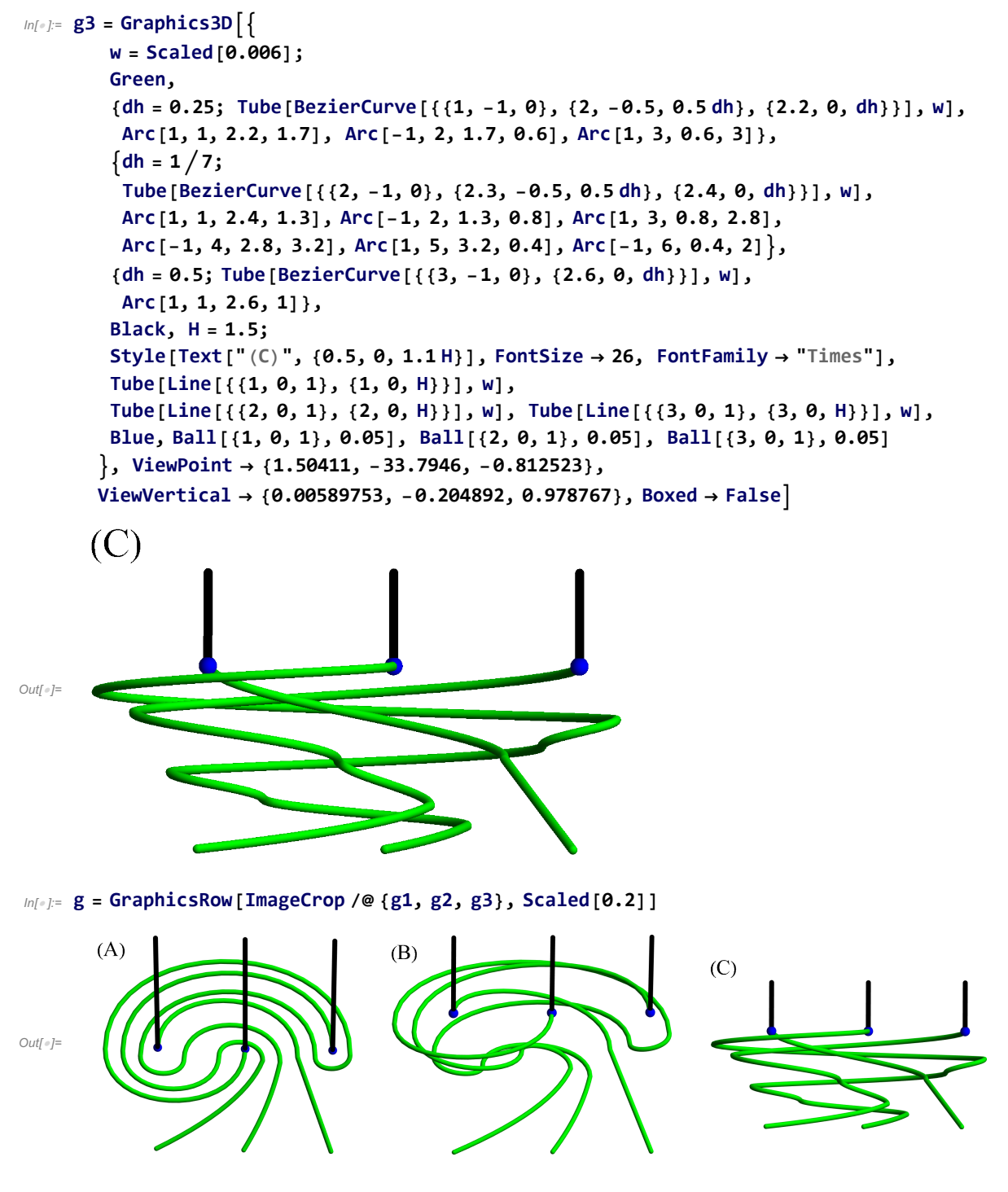

In[ ]:= **Export["C:\\drorbn\\AcademicPensieve\\Projects\\OU/ReverseGamma.pdf", g]**

Out[]= C:\drorbn\AcademicPensieve\Projects\OU/ReverseGamma.pdf

## Lighting Experiments

```
In[<i>i</i>] := g3 = Graphics3Dw = Scaled[0.006];
         Green,
         \{dh = 0.25; \text{ Tube}[\text{BezierCurve}[\{1, -1, 0\}, \{2, -0.5, 0.5 dh\}, \{2.2, 0, dh\}]\}, w],Arc[1, 1, 2.2, 1.7], Arc[-1, 2, 1.7, 0.6], Arc[1, 3, 0.6, 3]},
         \{dh = 1/7;Tube [BezierCurve [\{2, -1, 0\}, \{2.3, -0.5, 0.5 dh}, \{2.4, 0, dh\}], w],
          Arc[1, 1, 2.4, 1.3], Arc[-1, 2, 1.3, 0.8], Arc[1, 3, 0.8, 2.8],
          Arc[-1, 4, 2.8, 3.2], Arc[1, 5, 3.2, 0.4], Arc[-1, 6, 0.4, 2],
         {dh = 0.5; Tube[BezierCurve[{{3, -1, 0}, {2.6, 0, dh}}], w],
          Arc[1, 1, 2.6, 1]},
         Black, H = 1.5;
        Tube[Line[{{1, 0, 1}, {1, 0, H}}], w],
        Tube[Line[{\{2, 0, 1\}, \{2, 0, H\}}], w], Tube[Line[{\{3, 0, 1\}, \{3, 0, H\}}], w],
        Blue, Ball[{1, 0, 1}, 0.05], Ball[{2, 0, 1}, 0.05], Ball[{3, 0, 1}, 0.05]
       , ViewPoint → {1.50411, -33.7946, -0.812523},
       ViewVertical → {0.00589753, -0.204892, 0.978767},
       Lighting → {{"Point", White, {0.5, 0, 0.5}}, {"Point", White, {1.5, 0, 0.5}},
          {"Point", White, {2.5, 0, 0.5}}, {"Point", White, {3.5, 0, 0.5}}},
       Boxed →
         False
Out[ \circ ]=
```

```
In[ ]:= g3 = Graphics3D
        w = Scaled[0.006];
        Green,
         \{dh = 0.25; \text{ Tube}[BezierCurve[\{(1, -1, 0), (2, -0.5, 0.5 dh\}, \{2.2, 0, dh\}]], w],Arc[1, 1, 2.2, 1.7], Arc[-1, 2, 1.7, 0.6], Arc[1, 3, 0.6, 3]},
         \{dh = 1 / 7;Tube [BezierCurve [\{(2, -1, 0), (2.3, -0.5, 0.5 dh), (2.4, 0, dh)\}\, w],
          Arc[1, 1, 2.4, 1.3], Arc[-1, 2, 1.3, 0.8], Arc[1, 3, 0.8, 2.8],
          Arc[-1, 4, 2.8, 3.2], Arc[1, 5, 3.2, 0.4], Arc[-1, 6, 0.4, 2],
         {dh = 0.5; Tube[BezierCurve[{{3, -1, 0}, {2.6, 0, dh}}], w],
         Arc[1, 1, 2.6, 1]},
        Black, H = 1.5;
        Tube[Line[{{1, 0, 1}, {1, 0, H}}], w],
        Tube[Line[{\{2, 0, 1\}, \{2, 0, H\}}], w], Tube[Line[{\{3, 0, 1\}, \{3, 0, H\}}], w],
        Blue, Ball[{1, 0, 1}, 0.05], Ball[{2, 0, 1}, 0.05], Ball[{3, 0, 1}, 0.05]
       , ViewPoint → {1.50411, -33.7946, -0.812523},
       ViewVertical → {0.00589753, -0.204892, 0.978767},
       Lighting → { {"Point", White, {2, 0, 0.5}}},
       Boxed → False
Out[ \circ ]=
```

```
In[ ]:= g3 = Graphics3D
        w = Scaled[0.006];
        Green,
         \{dh = 0.25; \text{ Tube}[BezierCurve[\{(1, -1, 0), (2, -0.5, 0.5 dh\}, \{2.2, 0, dh\}]], w],Arc[1, 1, 2.2, 1.7], Arc[-1, 2, 1.7, 0.6], Arc[1, 3, 0.6, 3]},
         \{dh = 1 / 7;Tube [BezierCurve [\{(2, -1, 0), (2.3, -0.5, 0.5 dh), (2.4, 0, dh)\}\, w],
          Arc[1, 1, 2.4, 1.3], Arc[-1, 2, 1.3, 0.8], Arc[1, 3, 0.8, 2.8],
          Arc[-1, 4, 2.8, 3.2], Arc[1, 5, 3.2, 0.4], Arc[-1, 6, 0.4, 2],
         {dh = 0.5; Tube[BezierCurve[{{3, -1, 0}, {2.6, 0, dh}}], w],
         Arc[1, 1, 2.6, 1]},
        Black, H = 1.5;
        Tube[Line[{{1, 0, 1}, {1, 0, H}}], w],
        Tube[Line[{\{2, 0, 1\}, \{2, 0, H\}}], w], Tube[Line[{\{3, 0, 1\}, \{3, 0, H\}}], w],
        Blue, Ball[{1, 0, 1}, 0.05], Ball[{2, 0, 1}, 0.05], Ball[{3, 0, 1}, 0.05]
       , ViewPoint → {1.50411, -33.7946, -0.812523},
       ViewVertical → {0.00589753, -0.204892, 0.978767},
       Lighting → { {"Point", White, {10, -10, 1}}},
       Boxed → False
Out[ \circ ]=
```

```
In[ ]:= g3 = Graphics3D
        w = Scaled[0.006];
        Green,
        \{dh = 0.25; \text{ Tube}[BezierCurve[\{1, -1, 0\}, \{2, -0.5, 0.5 dh\}, \{2.2, 0, dh\}]], w],Arc[1, 1, 2.2, 1.7], Arc[-1, 2, 1.7, 0.6], Arc[1, 3, 0.6, 3]},
        \{dh = 1/7;Tube [BezierCurve [\{(2, -1, 0), (2.3, -0.5, 0.5 dh), (2.4, 0, dh)\}\, w],
         Arc[1, 1, 2.4, 1.3], Arc[-1, 2, 1.3, 0.8], Arc[1, 3, 0.8, 2.8],
         Arc[-1, 4, 2.8, 3.2], Arc[1, 5, 3.2, 0.4], Arc[-1, 6, 0.4, 2],
        {dh = 0.5; Tube[BezierCurve[{{3, -1, 0}, {2.6, 0, dh}}], w],
         Arc[1, 1, 2.6, 1]},
        Black, H = 1.5;
        Tube[Line[{{1, 0, 1}, {1, 0, H}}], w],
        Tube[Line[{\{2, 0, 1\}, \{2, 0, H\}}], w], Tube[Line[{\{3, 0, 1\}, \{3, 0, H\}}], w],
        Blue, Ball[{1, 0, 1}, 0.05], Ball[{2, 0, 1}, 0.05], Ball[{3, 0, 1}, 0.05]
       , ViewPoint → {1.50411, -33.7946, -0.812523},
       ViewVertical → {0.00589753, -0.204892, 0.978767},
       Lighting → { atten = {3, 0, 0};
          {"Point", White, {1, -2, 1}, atten},
          {"Point", White, {2, -2, 1}, atten}, {"Point", White, {3, -2, 1}, atten}},
       Boxed →
        False
Out[ \circ]=
```